# **DANE WYJŚCIOWE DO OBLICZENIA WARTOŚCI ZAMÓWIENIA**

## **ZAMÓWIENIE PODSTAWOWE**

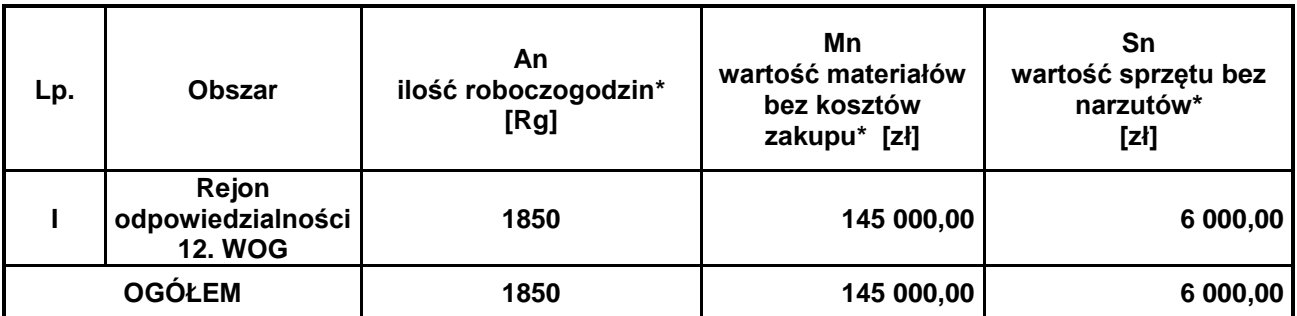

#### **PRAWO OPCJI (60% zamówienia podstawowego)**

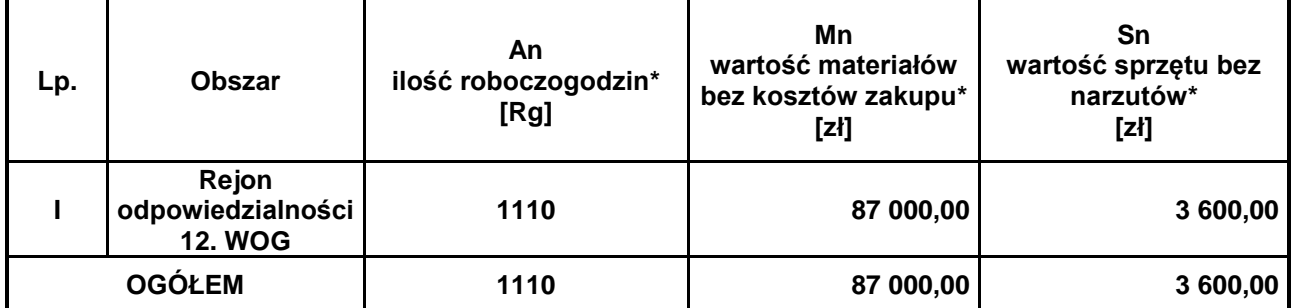

*UWAGA!!! Ceny jednostkowe świadczonych usług w ramach prawa opcji będą takie same jak zamówienia podstawowego.*

### *OPIS SPOSOBU OBLICZANIA CENY*

1. następującego wzoru: Wykonawca powinien w formularzu cenowym i ofertowym podać cenę oferty netto, wyliczoną według

$$
A_n * R * \left(\frac{K_p}{100\%} + 1\right) * \left(\frac{Z}{100\%} + 1\right) + M_n * \left(\frac{K_z}{100\%} + 1\right) + S_n * \left(\frac{K_p}{100\%} + 1\right) * \left(\frac{Z}{100\%} + 1\right)
$$

gdzie:

**A<sup>n</sup>** – liczba roboczogodzin przyjęta z tabeli

**M<sup>n</sup>** – koszt materiału *bez kosztów zakupu* tabeli

**R** – stawka roboczogodziny kosztorysowej netto (zaproponowana przez Wykonawcę)

- **K<sup>p</sup>** wskaźnik narzutu kosztów pośrednich (od R i S) (% zaproponowany przez Wykonawcę)
- **Z** wskaźnik narzutu zysku (od R, S<sub>n</sub>, Kp) (% zaproponowany przez Wykonawcę)
- **S<sup>n</sup>** sprzęt bez narzutów przyjęta z tabeli

**K<sup>z</sup>** – wskaźnik kosztów zakupu (% zaproponowany przez Wykonawcę)

a następnie cenę brutto, oraz wartość podatku VAT (stawkę podatku VAT należy przyjąć 23%).

2. Cenę oferty stanowić będzie wartość brutto wpisana na formularzu ofertowym.

#### **UWAGA!!!**

• **Ilość roboczogodzin oraz wartość materiałów i pracy sprzętu są wartościami szacunkowymi stanowiącymi wyłącznie podstawę do sporządzenia oferty.**